# **Quest Free Download [2022]**

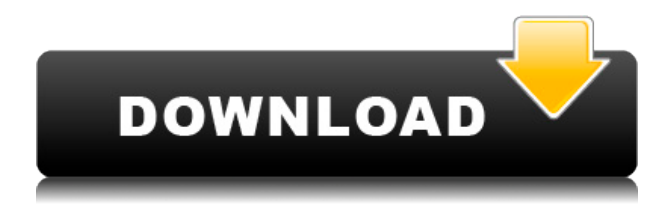

#### **Quest Crack+ [Latest 2022]**

Quest is a free adventure game scripting tool, with no rules and no boundaries. Quest is a simple and intuitive interface for writing interactive fiction. There are no restrictions. You can use Quest to make interactive stories and adventure quests with the simple click of a mouse, but you can also use it to create an interactive comic or make a standalone game, with almost no programming knowledge. Quest has been developed for people who write for the web and play interactive fiction, but it is not targeted to gamers or companies. Quest is available for Windows, Mac, and Linux. Visit the Quest web site at: Show More... 2. The Old Ones The Old Ones are two sentient species who were once living on Earth. The name of this race was given by Xenu. The Old Ones now live in another dimension and they monitor the actions of all beings on Earth. 3. Xenu Xenu was the last among his race and they came to Earth to acquire energy from the living beings. Xenu believed that the living beings can be used to generate energy. 4. Mononucleosis Mononucleosis is a disease in which the white blood cells multiply and multiply until there are trillions of them and they attack the red blood cells and replace them with mononucleosis blood. When they

attack the red blood cells, they make them burst. Mononucleosis is a disease that has been carried by a species that was destroyed by the Old Ones. 5. Slashers Slashers are savage creatures who infect the living beings with their diseases. A slasher has sickle claws and sharp teeth. Slashers' skin is light green. Their arms have black sleeves. Their hands have sharp claws. Their eyes are wide and red. 6. The First Day The First Day is a day when the first infection occurred. After that, all living beings began to be attacked by the slashers. The living beings that could not escape from the infection were killed and their bodies were used as platforms to stand on. 7. The Immutable Order On the first day, the Old Ones created the Immutable Order. This order states that the entire population of the living beings should be killed, and only those bodies should be left. The bodies of the living beings will be used to make plans of the Old Ones. 8. The Corpses of the Living Beings

#### **Quest Download**

KEYMACRO is a simple text-adventure for Windows PCs, which allows users to play games of their own while staying in the comfort of their own environment. If you ever wanted to play the classic text-adventure, but your hands were too small to type the code to play it, this may be your chance. You can play all classic text-adventures in KEYMACRO, plus the games created by Quest 2022 Crack. What is a Key Macro? A Key Macro is a series of commands that can be selected and entered into a text editor by using a keyboard shortcut. For example, you may want to enter the text "Go to location n" with a keyboard shortcut. You can use a key macro to make this happen. In this example, we are going to enter the location, "A Location", and the number, "3" We will also add some extra text, which we will use later. Using KEYMACRO The shortcut keys for Key Macros are found in the menu bar. You can choose between an old-style UI, a console UI, or a hybrid UI. When in the menu, you can choose to play with one of the standard games or create your own using Quest 2022 Crack. If you are not interested in coding, and want to write a story, you can use Quest Crack Free Download. This is where you enter your text adventures and game scripts. You can also create storyboards or jigsaw puzzles. For those of you who

want to create a text adventure, or a game, it is very easy. You have to first select the game type you want to play (Storybook or game) and then click on the first of your game. In the following window, you can add a new Scene. To add a new Scene, simply click the "Add new Scene" button. From here, you can just create a text adventure in the same way as you would do in Cracked Quest With Keygen, by clicking on each of the buttons of the toolbar. The only thing you need to be careful of is that you can only add text to one of the three parts of the screen, the other two are empty. You can also define the positions of buttons on the screen, by adding text or pictures to them. In your new Scene, you can also select an area where the player can interact with the world. For example, you can create a static menu where the user can choose between different options. How to create your own key macros 2edc1e01e8

## **Quest Incl Product Key Free [Updated] 2022**

Quest is a free and open-source piece of software that allows you to create text adventure games, quests, mini-games and gamebooks. This small and easy to use software was created to help people who wanted to write a story, but who lacked any programming knowledge. You can do everything, from creating the storyline, adding events, NPCs and monsters, to creating the different characters that play in the scene. Storyboarding Once you have the storyline in place, you can create the scenes in order to get a visual representation of how it will all look like. Quest allows you to design the screen from scratch, or you can use the pre-designed templates. Quest has a storyboard wizard that helps you create the different scenes. You just select the objects you want to appear on the screen, and click the wizard button to create a scene. Everything is aligned automatically in the most logical position Quest has a unique feature that no other program has: it automatically aligns all the objects, which makes the design process much faster. The scenes you create are saved as PNG files, which can be exported into a HTML file, which is perfect for webmasters who want to share their stories through the web. Scripting Quest also allows you to use scripting as you do with game engines, such as Unity and Unreal. You can define events and scripts that can be used in the game to make it more dynamic. Each scene can be extended using the scripting features of Quest, which allows you to add additional objects, so you can create more complex games. Interactive multimedia Quest allows you to add pictures, sound, and music to your scenes. All you have to do is click on the page where the object should appear, and select the type of object you want to add. Sound files can be imported directly into the object; you can also use the sound editor to play pre-defined sound files. With pictures, you can select a picture from your computer, or click on the image of the object, to add the picture to the object. The picture can also be animated, so that it appears to be moving, or appearing in a certain position. Click on the icon at the bottom right of the screen to access the advanced options of the picture or sound editor. Automatic rendering Quest automatically renders the screen every time you change it, and if it detects that the objects are positioned in the same position that they were the last time you rendered the scene,

<https://tealfeed.com/railworks-ts2016-just-trains-atlantic-high-ggpug>

<https://techplanet.today/post/train-to-busan-telugu-hd-movie-verified-download> <https://techplanet.today/post/adobe-dreamweaver-cs6-serial-key-keygen-updated> <https://techplanet.today/post/tout-les-jeux-bigfish-gratuits-sans-crack-ni-serial-144-hot> [https://techplanet.today/post/house-of-1000-doors-family-secrets-collectors-edition-full-cra](https://techplanet.today/post/house-of-1000-doors-family-secrets-collectors-edition-full-crack-extra-quality) [ck-extra-quality](https://techplanet.today/post/house-of-1000-doors-family-secrets-collectors-edition-full-crack-extra-quality) <https://tealfeed.com/coreldraw-graphics-suite-2018-v2100638-x64x86-g7bwc> <https://techplanet.today/post/tulipanes-en-diciembre-pdf-descargar-91-full> <https://reallygoodemails.com/dustnaklenn> <https://joyme.io/consraasubsra> <https://jemi.so/aim-master-full-version-free-upd> <https://techplanet.today/post/dr14-dta-corel-draw-x4-crackk-link> <https://tealfeed.com/copernic-desktop-search-professional-37-keygen-pyycm> <https://reallygoodemails.com/provacpipse> <https://techplanet.today/post/scaricare-artcam-2012-crack-64-bits-italiano-link> <https://joyme.io/consterkjago>

## **What's New in the Quest?**

Quests are interactive games and interactive storybooks. They use rich media in order to improve the gaming experience. Use is made of many media types, such as text, pictures, music, images, sounds, video, 3D, location and more. Write your own interactive stories or connect with your friends using the cross-platform Facebook, Google+ or Twitter integration. Create your own interactive storybook with Quest's innovative game engine and integrated rich media. Explore an adventure world with talking trees, a mysterious cavern and a monstrous monster. You can change the storyline by clicking or typing on the screen and discovering new places. Create your own experiences, share with friends and receive feedback. Quests are fun and addictive games, that are easy to create. There are no programming skills required, just come up with a good story and line it up using the program. Add rich media, audio and visual effects and share your creations with other

people using the cross-platform Facebook, Google+ or Twitter integration. Create your own interactive storybook Create, move, copy, paste and delete scenes, characters, books, chapters and more. Choose from more than 350 effects, and create interactive stories with many different purposes. Manage dialogues and add a story, with the intuitive touch interface. Let your imagination run wild and create 3D worlds. You can zoom in with a camera and search for secrets, pick up objects, view panoramas and more. You can share your game with friends and get feedback. Or just create and play your own. Use the complete and easy to use game creation tools to design an adventure that tells a story or provides a message to your audience. Create your own interactive storybook with Quest's innovative game engine and integrated rich media. Explore an adventure world with talking trees, a mysterious cavern and a monstrous monster. You can change the storyline by clicking or typing on the screen and discovering new places. Create your own experiences, share with friends and receive feedback. Quests are fun and addictive games, that are easy to create. There are no programming skills required, just come up with a good story and line it up using the program. Add rich media, audio and visual effects and share your creations with other people using the cross-platform Facebook, Google+ or Twitter integration. Create your own interactive storybook Create, move, copy, paste and delete scenes, characters, books, chapters and more. Choose from more than 350 effects, and create interactive stories with many different purposes. Manage dialogues and add a story, with the intuitive touch interface. Let your imagination run wild and create 3D worlds. You can zoom in with a camera and search for secrets, pick up objects, view panoramas and more. You can share your game with

## **System Requirements For Quest:**

- PC OS: Windows 7, Windows 8, Windows 10. - Processor: 1.5 GHz or faster. - RAM: 1 GB or more. - Graphics card: 2GB or more. - Hard drive: 1GB or more. - Direct X: 9.0 or higher. - Internet connection. Special Notes: - Multi-players are supported. - In case the game lags, please disable ALL graphical mods. Your Review:

<https://phodulich.com/igeditor-crack-download/> <https://bjeecc.school/2022/12/mcafee-cloud-av-crack-3264bit/> <https://shirleyswarehouse.com/wp-content/uploads/2022/12/kamujes.pdf> <http://www.thebangladeshikitchen.com/wp-content/uploads/2022/12/lencnike.pdf> <https://instafede.com/wp-content/uploads/2022/12/The-Earth.pdf> [https://oxfordbluebird.com/wp-content/uploads/2022/12/Agua-Onyx-Folders-Incl-Product-K](https://oxfordbluebird.com/wp-content/uploads/2022/12/Agua-Onyx-Folders-Incl-Product-Key-Free-Download-3264bit.pdf) [ey-Free-Download-3264bit.pdf](https://oxfordbluebird.com/wp-content/uploads/2022/12/Agua-Onyx-Folders-Incl-Product-Key-Free-Download-3264bit.pdf) <https://gulf-pixels.com/multichax-crack-free-download-for-windows/> <https://blessedtimony.com/wp-content/uploads/2022/12/ingvale.pdf> [https://fotofables.com/wp-content/uploads/2022/12/Solen\\_Petty\\_Cash\\_System.pdf](https://fotofables.com/wp-content/uploads/2022/12/Solen_Petty_Cash_System.pdf) [http://www.fondazioneterracina.it/wp-content/uploads/2022/12/CDR-Tools-Front-End-Crac](http://www.fondazioneterracina.it/wp-content/uploads/2022/12/CDR-Tools-Front-End-Crack-Download-2022.pdf) [k-Download-2022.pdf](http://www.fondazioneterracina.it/wp-content/uploads/2022/12/CDR-Tools-Front-End-Crack-Download-2022.pdf)